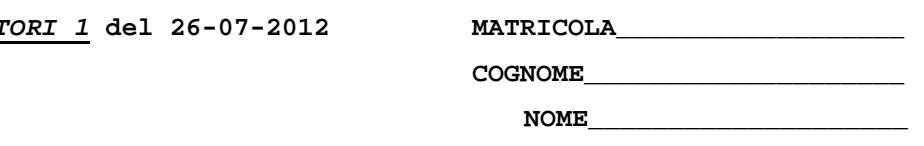

# Esercizio 1

Sintetizzare in forma NOR ottima le funzioni:

 $f_1 = \sum (0,2,6,8,10,15)$  $f_2 = \sum (0,1,5,6,9,11,14,15)$ 

## Esercizio 2

Una rete sequenziale analizza vettori binari di 5 bit e se rileva in ciascun vettore un solo bit ad 1 e gli altri quattro a 0 produce 1 in uscita e lo mantiene per due periodi di clock consecutivi; altrimenti l'uscita rimane 0. Progettare la rete facendo uso di flip-flop JK.

### **Esercizio 3**

Progettare un circuito digitale che, dati tre interi A, B, C di *n* bit, con  $A < B$ , esegue i seguenti calcoli: a) se  $C < A$ , l'uscita U assume il valore di A; b) se  $A \le C \le [(A+B)/2]$ ,  $U = [(A+B)/2]$ ; c) se  $\lceil (A+B)/2 \rceil < C \le B$ , U = B; d) se  $C > B$ ,  $U = C$  mod B

I precedenti esercizi valgono 50/100 del punteggio totale della prova scritta di Architettura dei Calcolatori 1.

I seguenti esercizi valgono 50/100 della prova scritta di Architettura dei Calcolatori 1, ovvero i 50/50 della prova scritta di Calcolatori Elettronici 1 ovvero Calcolatori Elettronici TLC/GES.

4) [18] Si scriva in assembly (MIPS o x86) il codice della routine di gestione dell'interrupt e della routine di inizializzazione della porta seriale per la gestione ad interrupt generato in seguito all'arrivo di dati a 8 bit (parita' di "uni" pari, 1 bit di stop) sulla porta seriale 16550A. Il carattere deve essere letto supponendo che la porta seriale sia mappata in memoria all'indirizzo 0x02F8 e il dato letto deve essere trasferito in un buffer che si trova a partire dall'indirizzo 0x8002'0000. Tale buffer puo' contenere al massimo 16 bytes.

5) [12] Si consideri una cache di dimensione 512B e a 2 vie di tipo write-back. La dimensione del blocco e' 16 byte, il tempo di accesso alla cache e' 4 ns e la penalita' in caso di miss e' pari a 40 ns, la politica di rimpiazzamento e' FIFO. Il processore effettua i seguenti accessi in cache, ad indirizzi al byte: 3423, 7356, 4557, 1290, 7364, 1789, 1893, 1088, 1019, 1290, 1227, 2902, 2903, 2890, 2160, 3185, 3187, 3101, 3107, 3108, 3912. Tali accessi sono alternativamente letture e scritture. Per la sequenza data, ricavare il tempo medio di accesso alla cache, riportare i tag contenuti in cache al termine e la lista dei blocchi (ovvero il loro indirizzo) via via eliminati durante il rimpiazzamento.

6) [20] (v. pagina successiva)

6) [20] Trovare il codice assembly MIPS corrispondente del seguente programma (utilizzando solo e unicamente istruzioni dalla tabella sottostante), rispettando le convenzioni di utilizzazione dei registri dell'assembly MIPS (riportate in calce, per riferimento). In alternativa, si usi l'assembly x86 anziche' MIPS.Le funzioni non definite sono da considere funzioni esterne al programma.

```
typedef struct {
   int idx;
   float valchar name[32];} element;
element container[1000];
int hist[100];
void histogram(element *A, int *bin, int length){
   int i=0;<br>for (i = 0; i < length; i++){
     if (A[i].val >= 3.1) bin[A[i].idx]++;else strcpy(A[i].name, "Bad element");
  \mathcal{E}\mathcal{E}main () \{ int k=0, n;
  read(int(\&n);histogram(container, hist, n);
   while (k < n) {
     print_str(container[k].name);
     print_float(container[k].val);
     ++k;
\rightarrow ^3
```
### **MIPS** instructions

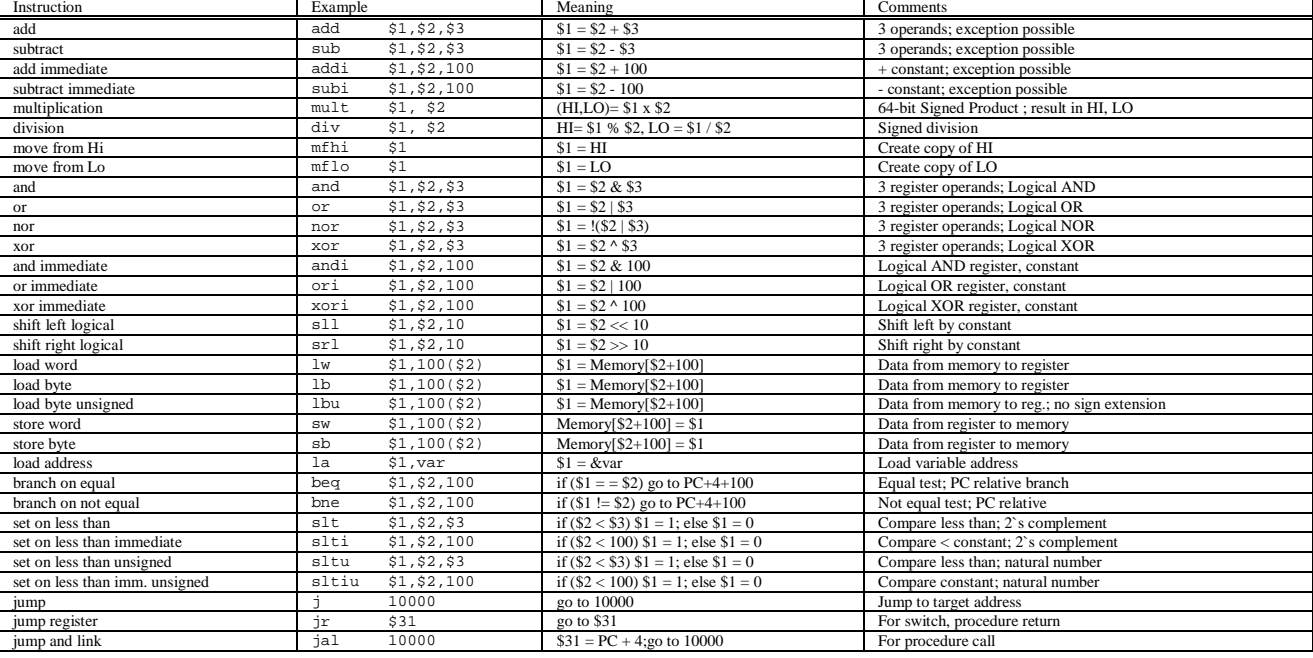

### **Register Usage**

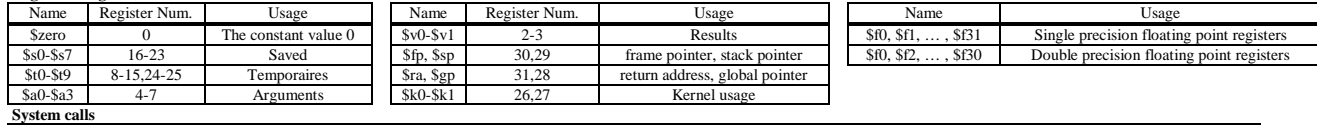

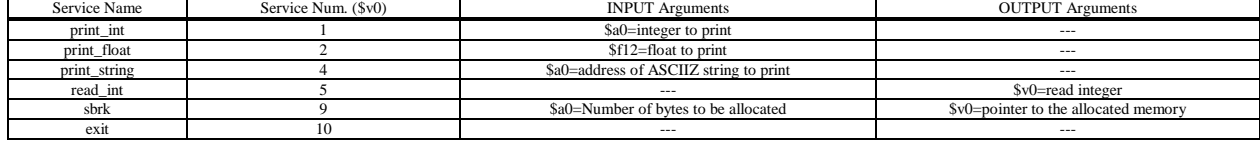